Mastering Object Oriented Php Pdf
>>>CLICK HERE<<<

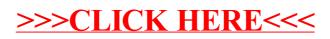